**Career and Research Skills Training (CaRST)** 

# **Searching for an Activity THE UNIVERSITY**

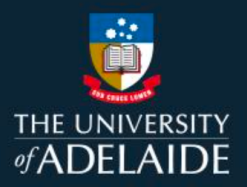

## Introduction

The search function within CaRST Online can help you to find specific activities using various parameters.

## Procedure

1. From the **Training & Development**menu, click **Find & Book activities** or you can also use **Find & book activities** under **Do.** Both will take you to the CaRST search page.

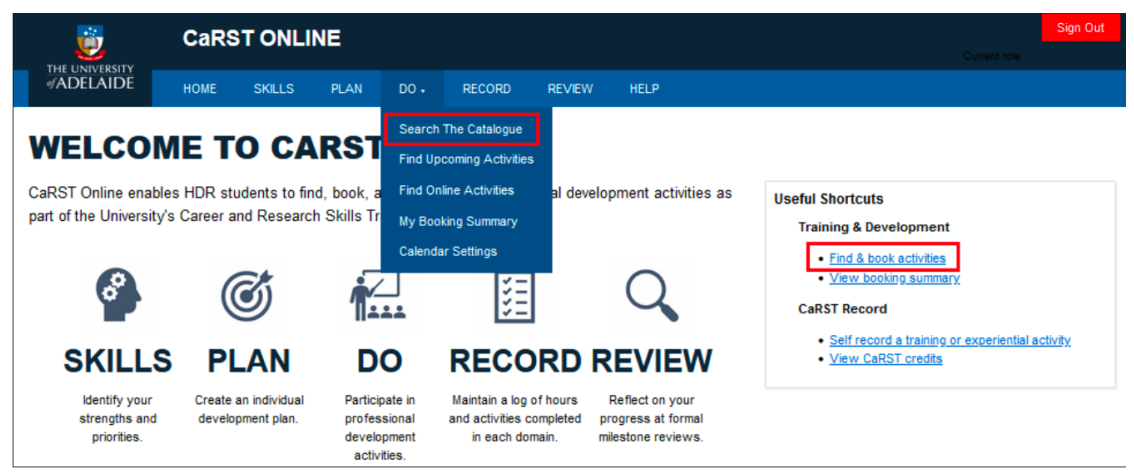

## **To Search for a Specific Course**

- 1. Select **Ongoing/Future** in the date section of **Search Filters**.
- 2. Type a word from the name of the course into the Search bar.
- 3. Click **Search** or press **Enter**. The results that most closely match the words in your search will be displayed. This can be sorted by **Relevance** or **Date.**

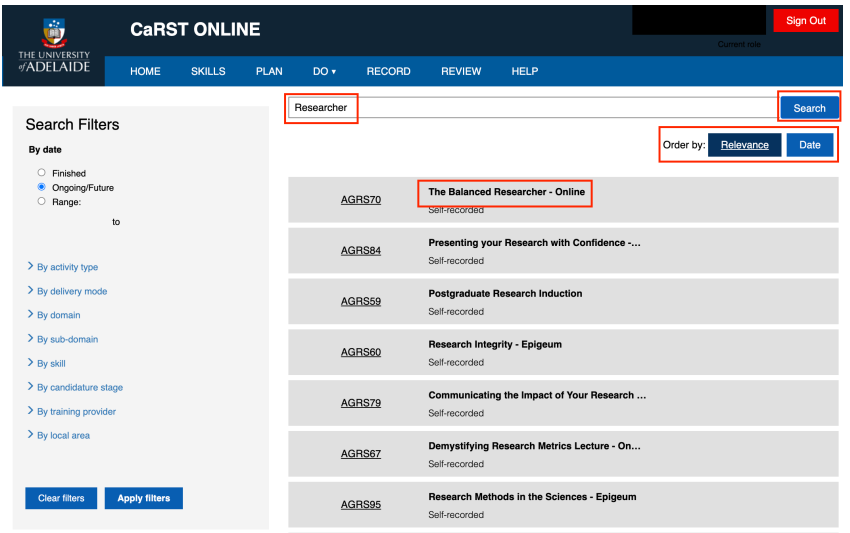

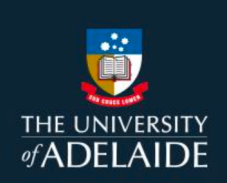

### Using Search Filters

1. Search Filters are used to find courses that suit a range of different circumstances such as by domain or candidature stage.

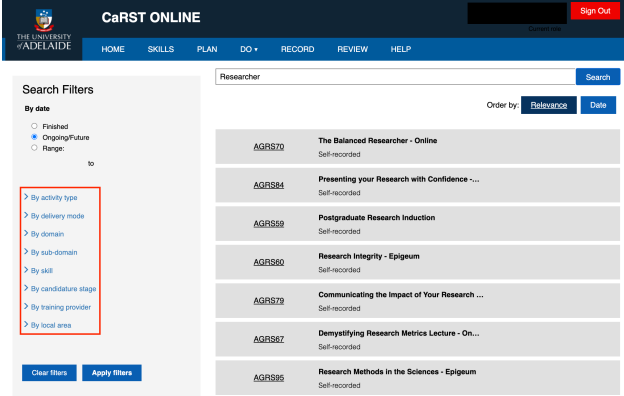

- 2. Click on the filter that you want to use in your search. This will display the different options.
- 3. Select the option you want to use. Click the relevant tick box(es) to select one or more options. You can select multiple options from different filters.
- 4. Click on **Apply Filters** to display the courses that match your search terms.

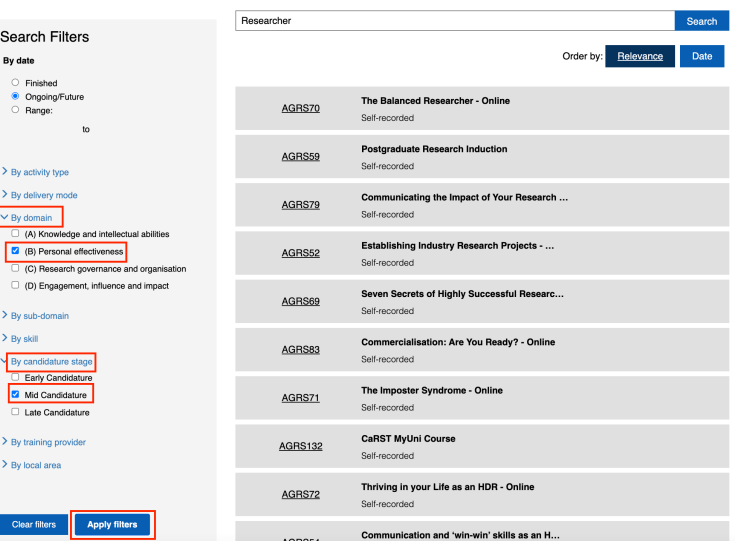

#### **To View all Upcoming Activities**

- 1. Clear any filters previously applied by clicking the Clear filters button. Select **Ongoing/Future** in the **Search Filters**.
- 2. Click **Apply filters.**

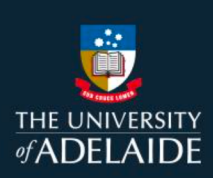

3. Select **Order by Date** on the right side of the screen, under the search bar. A list of current or upcomingactivities, ordered by date, will display on the right-hand side of the screen.

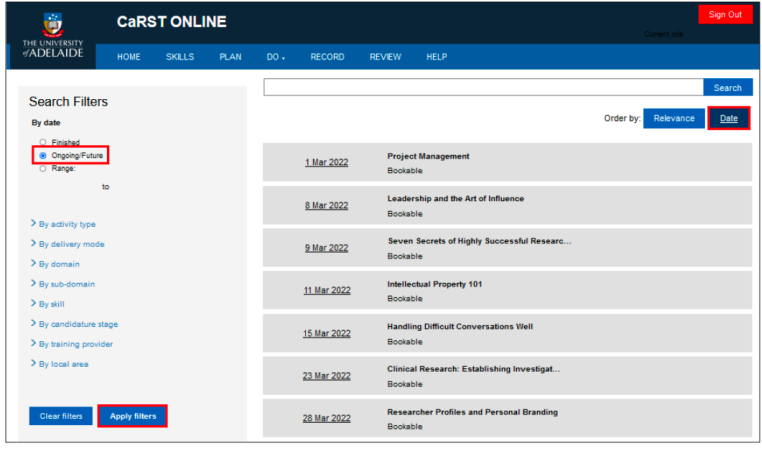

# Contact Us

For further support or questions, please contact Research Technology Support on +61 8 8313 7799 or [researchsupport@adelaide.edu.au](mailto:researchsupport@adelaide.edu.au)

If you have a question relating to the CaRST program, please visit their website at <http://www.adelaide.edu.au/graduate-research/career-development>or contact the CaRST team at carst@adelaide.edu